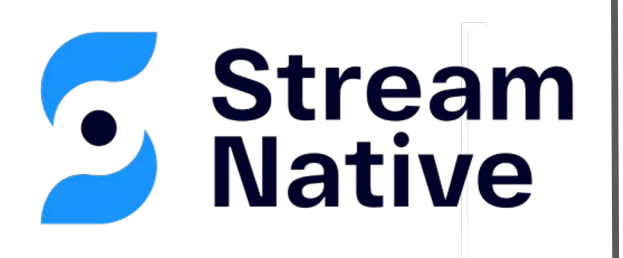

## Build ML Enhanced Event Streaming Apps with Java

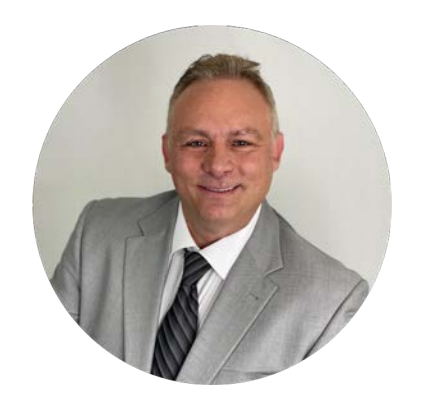

**David Kjerrumgaard** Developer Advocate

- Over two decades of experience in software development, big data, and event streaming.
- Committer on the Apache Pulsar project
- Published author

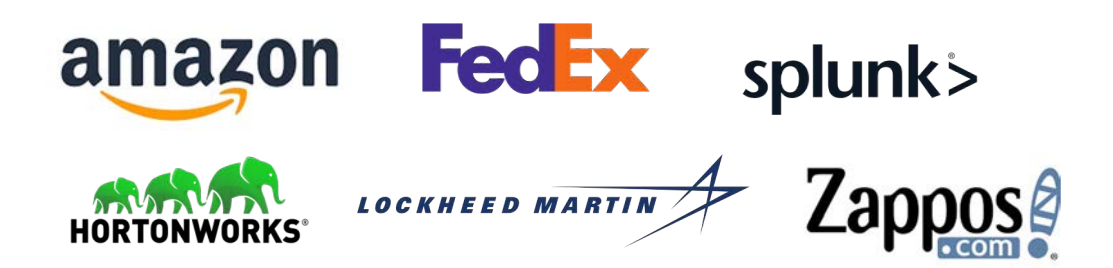

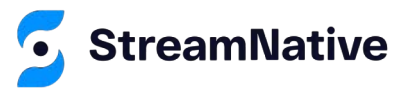

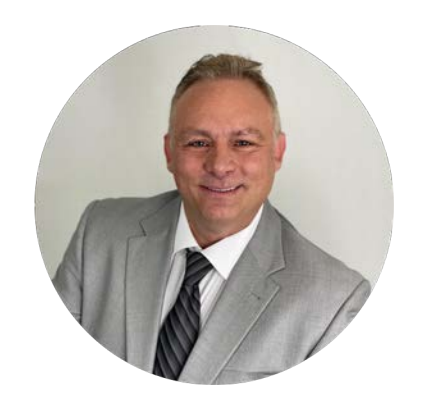

**David Kjerrumgaard** Author

- Author of **Pulsar In Action.**
- Co-Author of *Practical Hive*

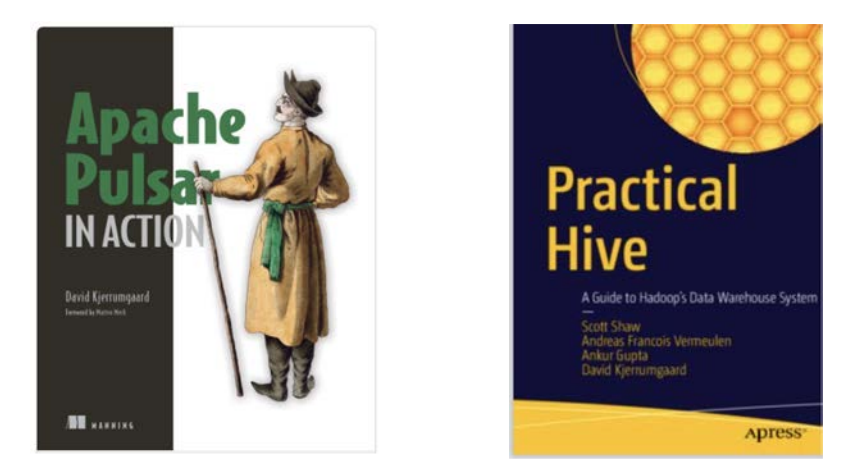

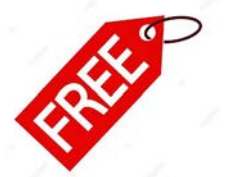

https://streamnative.io/download/manning-ebook-apache-pulsar-in-action

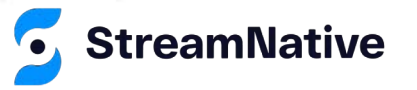

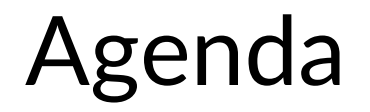

- Why Apache Pulsar for EDA Microservices?
- Building Event-Driven Microservices with Pulsar Functions
- Enhancing Event-Driven Microservice with ML

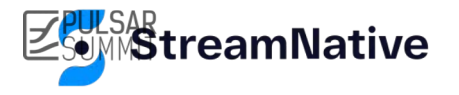

#### **Event-Driven Microservices**

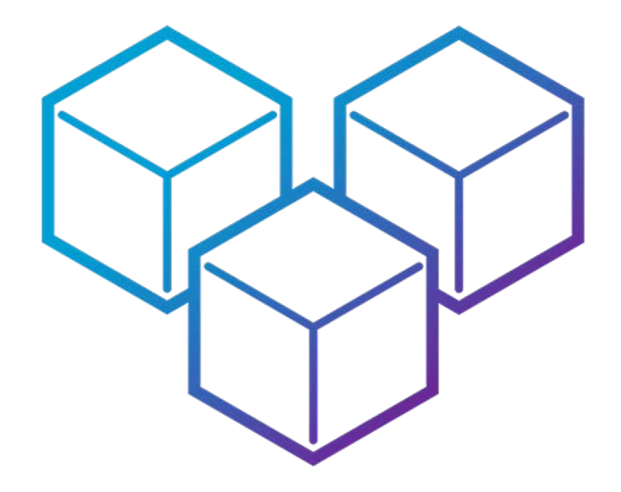

### **What is an Event-Driven Architecture?**

- An event-driven architecture (EDA) uses events to communicate between decoupled services.
- An event is a change in state, or an update, like an item being placed in a shopping cart on an e-commerce website.
- In an EDA services are loosely coupled and communicate asynchronously, typically via pub/sub.

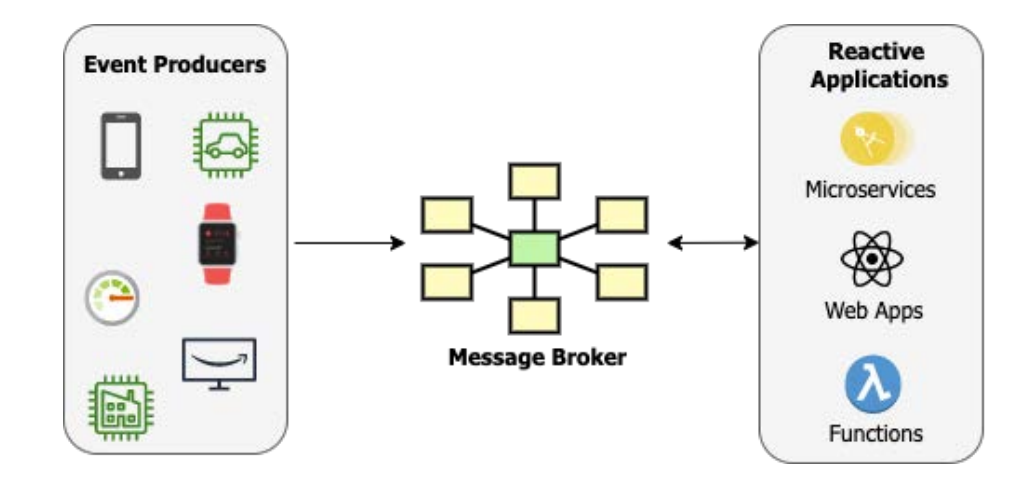

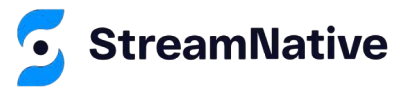

#### **Event-Driven Microservices**

• Microservices that are designed to communicate with one another over a message bus are considered event-driven.

Event-Driven Microservices *NEED* an Event Bus

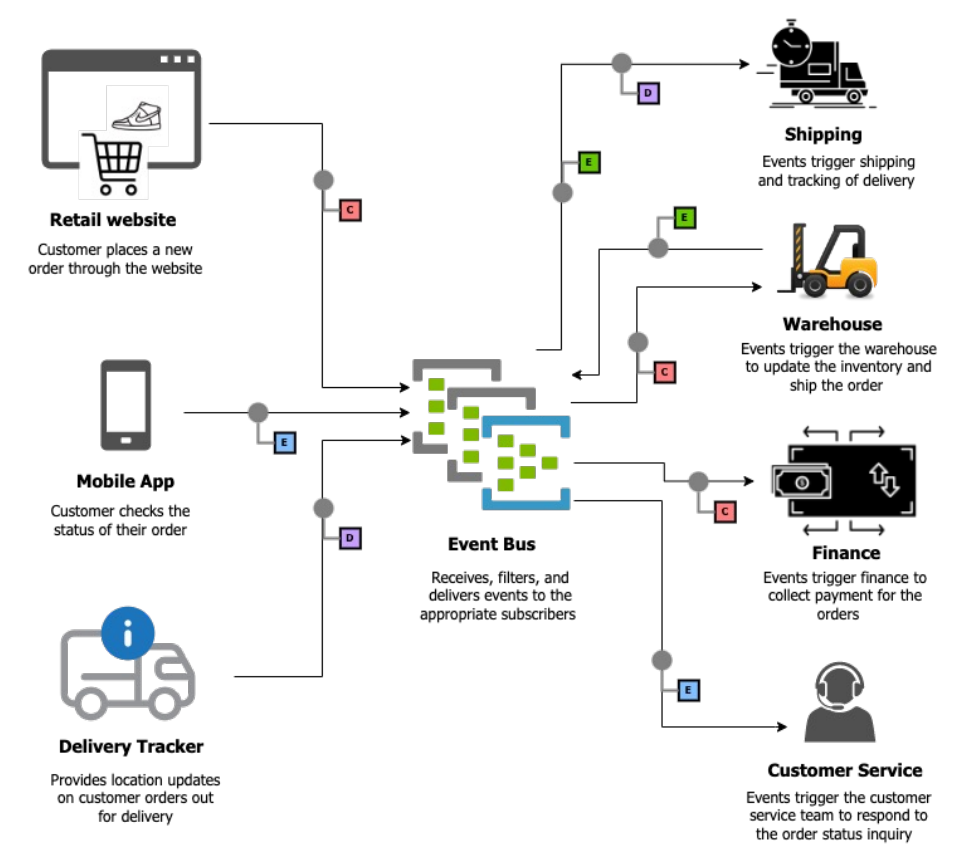

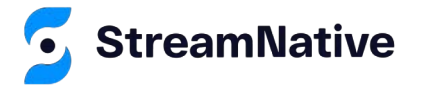

#### **What is Apache Pulsar?**

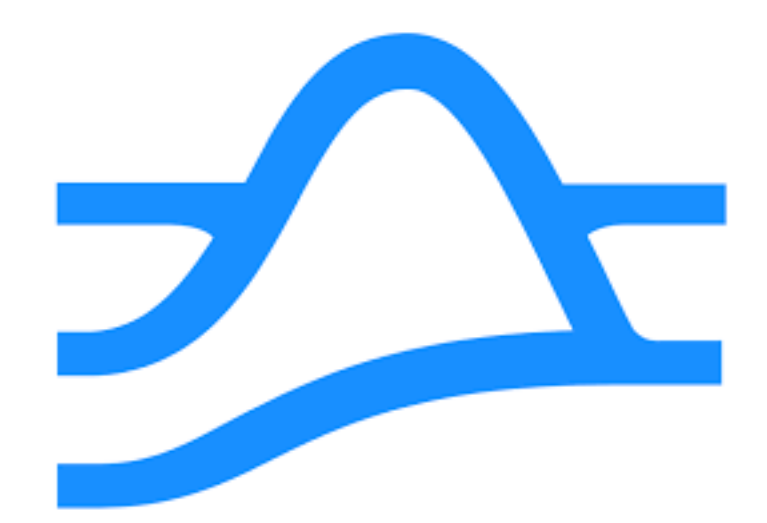

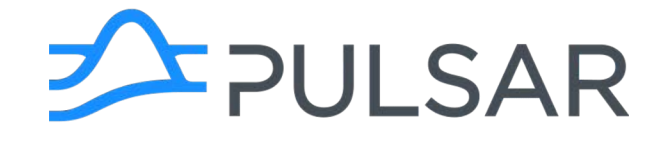

### Cloud-Native Messaging and Event-Streaming Platform

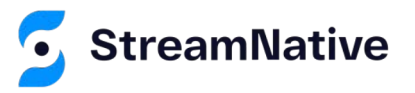

#### **Pulsar Pub/Sub Model**

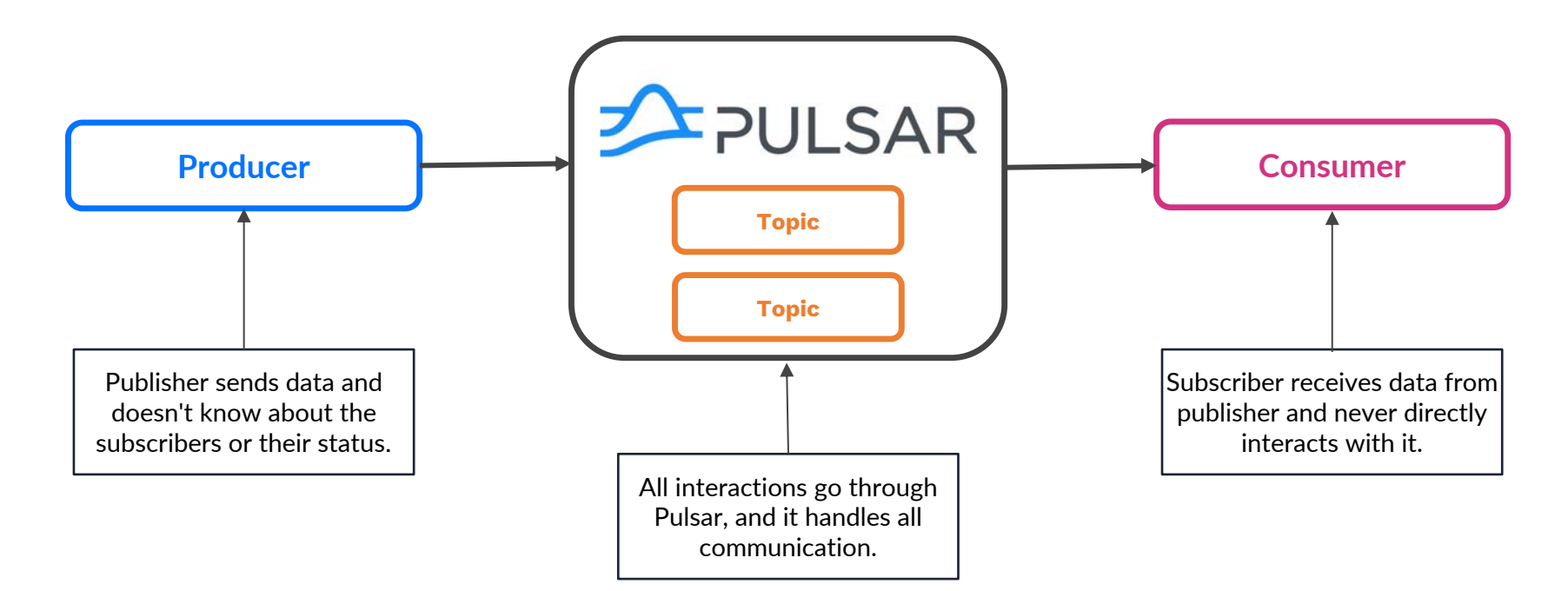

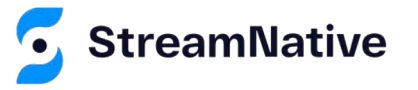

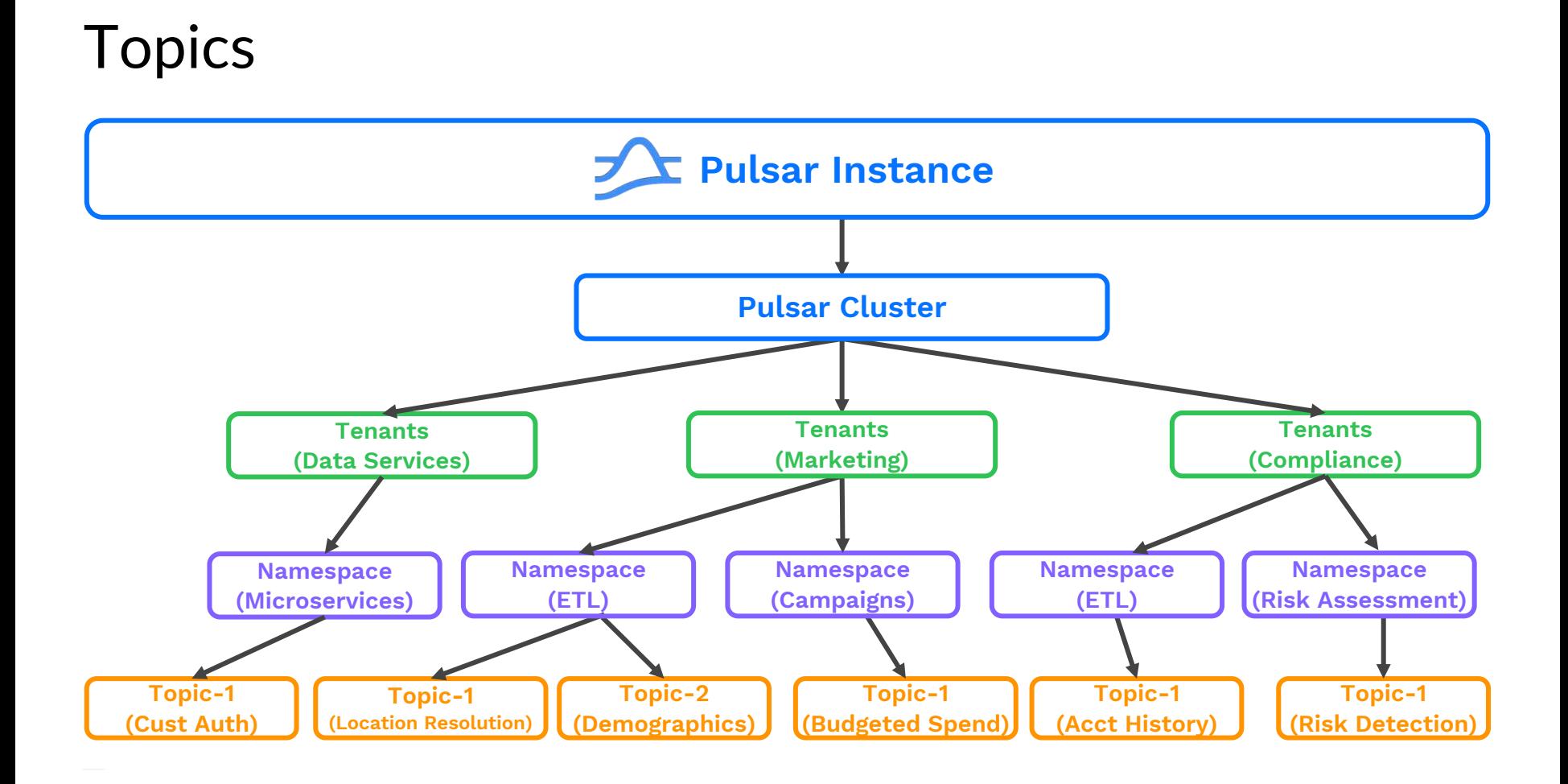

#### Physical Architecture of a Pulsar Cluster

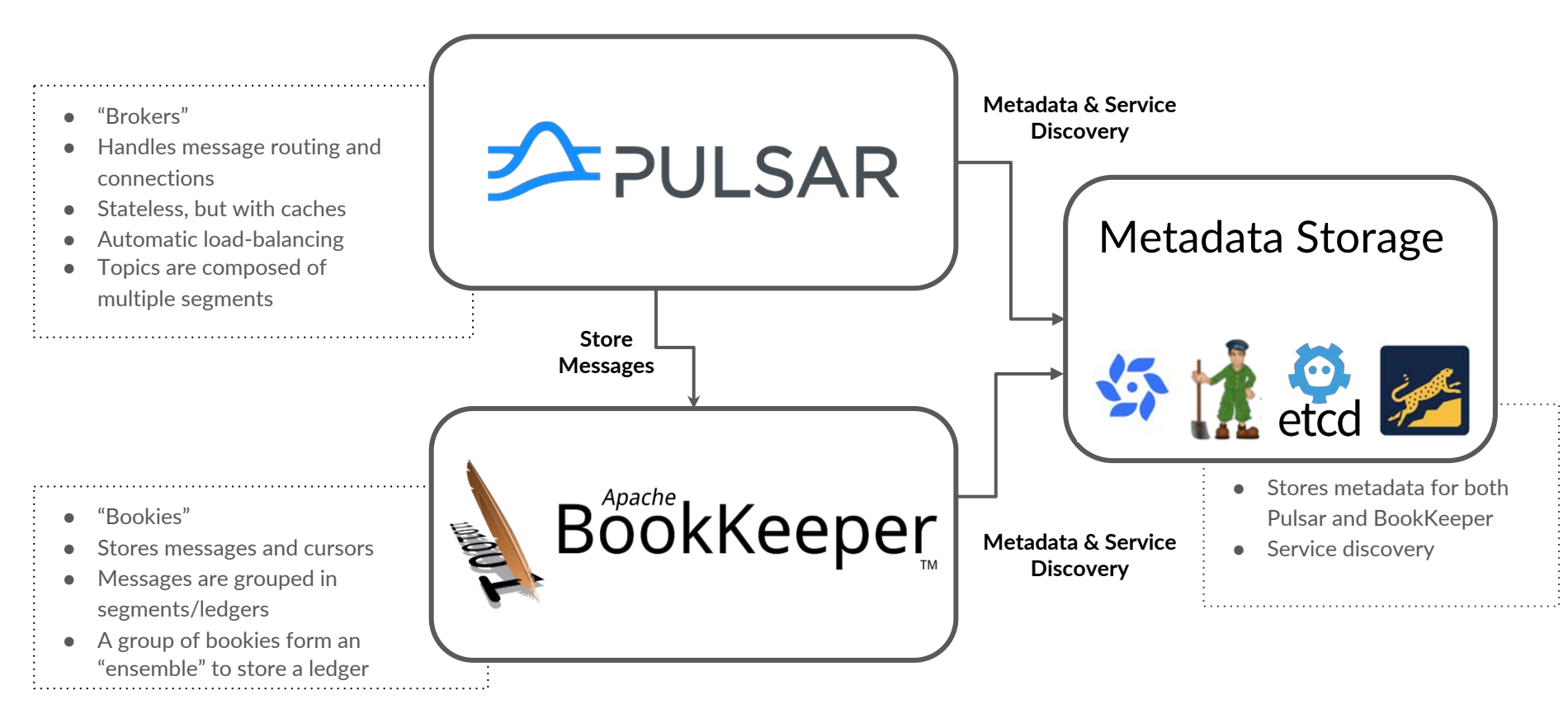

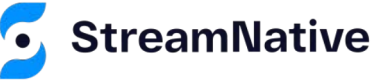

#### **What are Pulsar Functions?**

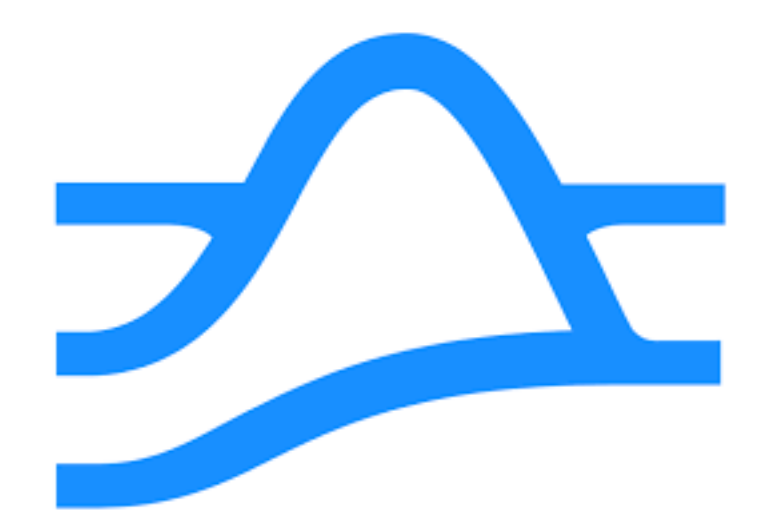

### **What are Pulsar Functions?**

- Pulsar Functions are a serverless computing framework that runs on top of Pulsar. You can think of them as like FaaS (Functions as a Service) offerings on cloud providers, e.g., AWS Lambdas.
- Pulsar functions take care of the boilerplate code, so you don't have to create producers and consumers. You can focus on the business problem instead of the code.
- Pulsar Functions provide a way to run individual units of code that respond to the publication of messages on one or more topics.

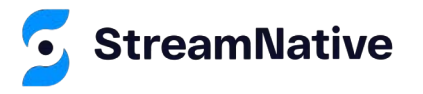

## **Pulsar Functions Programming Model**

Input topics

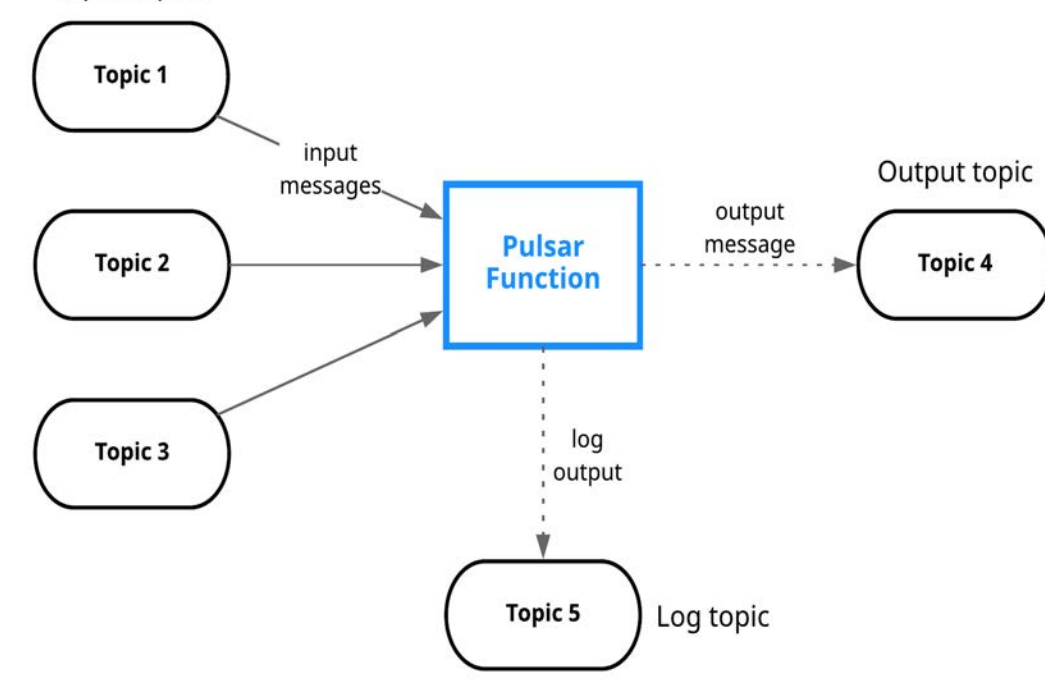

reamNative

- Consume messages from one or more Pulsar topics.
- Apply user-supplied processing logic to each message.
- Publish the results of the computation to another topic.
- Support multiple programming languages (Java, Python, Go)
- Can leverage 3rd-party libraries to support the *execution of ML models*.

## **Why Pulsar Functions?**

Functions are the computing infrastructure of the Pulsar messaging system and can help ease stream processing complexity by providing:

- Simplified deployment and operations you can create a data pipeline without deploying a separate Stream Processing Engine (SPE), such as Apache Storm, Apache Heron, or Apache Flink.
- Serverless computing (when you use Kubernetes runtime)
- Maximized developer productivity (both language-native interfaces and SDKs for **Java**/Python/Go).

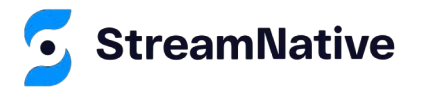

## **When to Use Pulsar Functions**

Pulsar Functions are designed to perform "lightweight" stream processing. They excel at **basic** use cases that do not require the complexity of a full stream processing engine.

- *Event Driven Microservices*
- Simple per-message transformations for normalization, cleanup, or enrichment.
- "Chained" sequences of transformations on data in a single Topic.

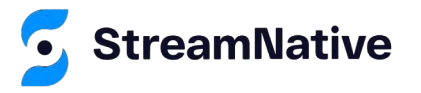

#### **Developing Pulsar Functions**

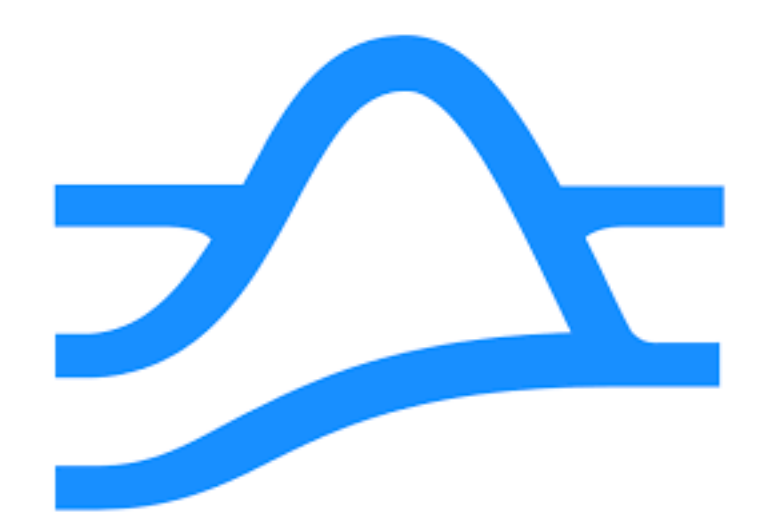

## **Pulsar Functions SDK**

Apache Pulsar also provides a software development kit (SDK) that you can use to write Pulsar Functions.

- The Pulsar Functions SDK supports Java, Python, and Go.
- The Pulsar Functions SDK provides a richer API for more complex use cases:
	- One to many output
	- Stateful functions
	- Producing to many different topics

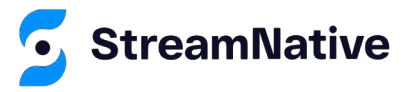

## **Packaging Functions**

In order to run a Pulsar Function, you must first bundle up the function code along with all the necessary third-party dependencies into a single deployable artifact.

- For Java-based functions, this is either a JAR or NAR file
- For Python-based functions, you can use a single Python file (.py), a ZIP file, or PIP install (Kubernetes runtime **only**).
- For Go-based functions, a compiled and packaged *.go* file

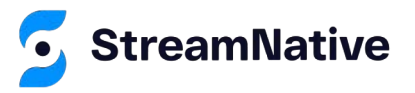

#### Demo<br>Sentiment Analysis

git@github.com:david-streamlio/sentiment-analysis.git

#### **Summary**

- Event-driven microservices use a message bus to communicate among loosely-coupled, collaborating services.
- Pulsar is a cloud-native, distributed messaging and event-streaming platform that provides pub/sub semantics required by EDA
- Pulsar includes native, lightweight compute capabilities known as Pulsar Functions that allow you to build microservices with a few lines of code.
- You can add third-party ML to your Functions to enhance your microservices with machine learning capabilities.

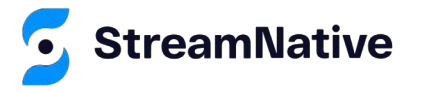

# Let's Keep in Touch!

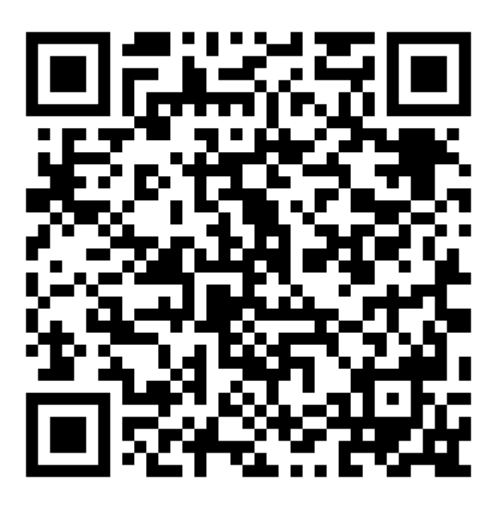

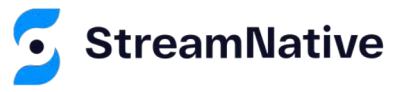

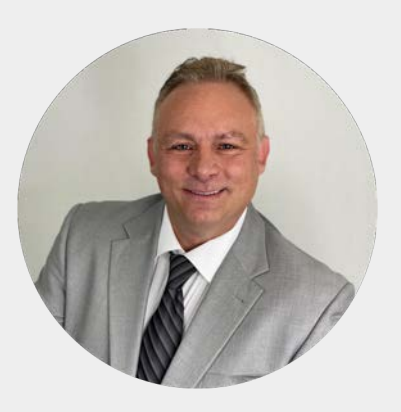

**David Kjerrumgaard**

Developer Advocate

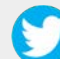

@Dkjerrumg1

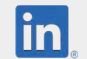

https://www.linkedin.com/davidkj

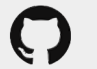

[https://github.com/david-streamlio](https://github.com/tspannhw)